# սիսին CISCO

# Workload Optimization Manager 3.4.4 REST API の変更点

2022 年 9 月 23 日

このドキュメントでは、REST API の変更につながる問題について説明します。これは、API プログラミング ガイドの次のリリースまでに蓄 積される変更の実行リストです。プログラミング ガイドの新しいバージョンをリリースするときに、これらの変更が含まれます。その時点 で、このリストは API への新しい変更から始まります。

API は Workload Optimization Manager 製品を完全に反映しているため、製品に変更を加えると、必然的に API も変更されます。これに は、製品のバグ修正や改善が含まれる場合があります。たとえば、特定のエンティティ タイプで入手できる新しい商品を追加する場合が あります。または、バグ修正により、API リクエストによって返されるデータが変更される可能性があります。可能な限り、これらの変 更に下位互換性を持たせるよう努めています。

場合によっては、下位互換性のない変更を加える必要があります。この場合、変更を理解し、スクリプトに代替を実装するのに十分な期間、 変更を非推奨にします。

今後の非推奨のリストについては、「 API [非推奨コントラクト」](#page-1-0) [\(](#page-1-0)[2](#page-1-0) [ページ\)](#page-1-0)を参照してください。

# REST API への変更点

• 改善点:

修正バージョン:8.2.5 修正バージョン:8.6.3

**/ Supplychains/leafEntities** エンドポイントが利用可能になりました。

このリリースでは、独自のサプライ チェーン トポロジを定義するために使用できる /supplychains/leafEntities エンドポ イントが導入されています。このエンドポイントは、「シード エンティティ」に関連する「リーフ エンティティ」のリストを返 します。

シード エンティティは、ユーザー定義トポロジを定義するための開始点として機能します。Workload Optimization Manager は、指定されたシード エンティティを使用して、関連するすべてのエンティティ(またはリーフ エンティティ)を検索します。 たとえば、トポロジを定義するには、頻繁にモニタする VM(シード エンティティ)の UUID を指定することから始めます。 GET /supplychains/ を実行すると

LeafEntities、Workload Optimization Manager は 3 つのリーフ エンティティ(ビジネスアプリケーション、アプリケーション)を 返す場合があります。

コンポーネント、および VM がサポートするサービス。その後、シード エンティティとリーフ エンティティに基づいてトポロジ 定義を作成できます。

#### • 修正済みの問題:

点

修正バージョン:8.6.1

#### **GET** および **POST** メソッドで返される最大エントリは **500** です。

<span id="page-1-0"></span>Workload Optimization Manager バージョン 3.4.1 以降、ServiceEntities、Groups、または BusinessAccount エンドポイントで実 行すると、GET および POST メソッドは最大 500 のエントリを返します。結果のページネーションを常に確認する必要があります。

# API 廃止契約

以下のエンドポイント、リクエスト、DTO、およびパラメータは、Workload Optimization Manager API で廃止されました。サポート終 了(EOL)により、これらの変更を確定する製品バージョンが提供され、廃止項目は提供されなくなります。

#### 注:

EOL が定義されている廃止項目については、代替の使用方法を参照してください。

#### **EOL**:未定

以下の機能は廃止予定ですが、どの Workload Optimization Manager バージョンがサポート終了となるかは特定されていません。

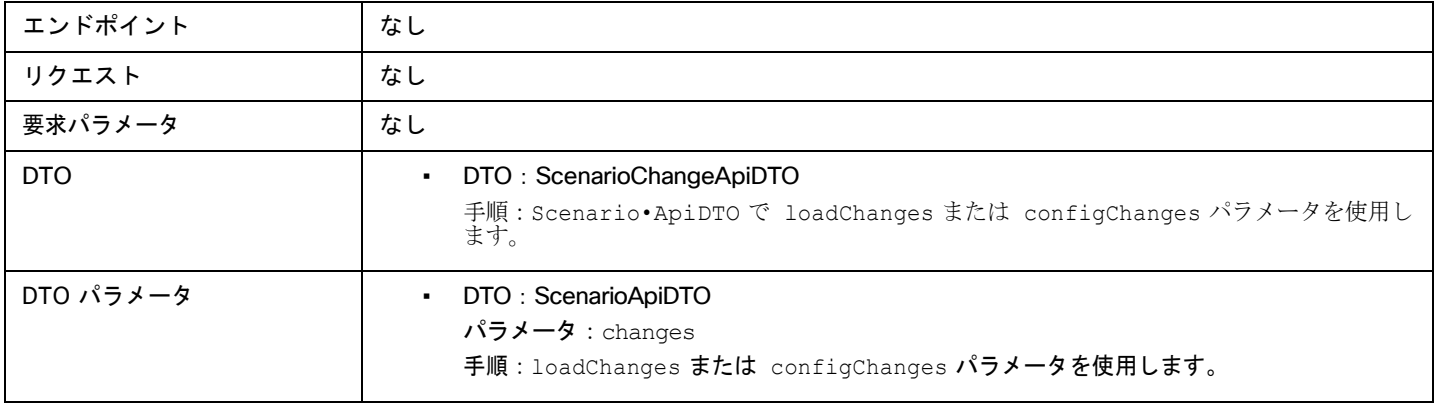

### **EOL**:**8.7.1**

8.7.1 リリースでは、次の廃止に関する変更が行われます。廃止機能は、廃止時点で API から削除されます。

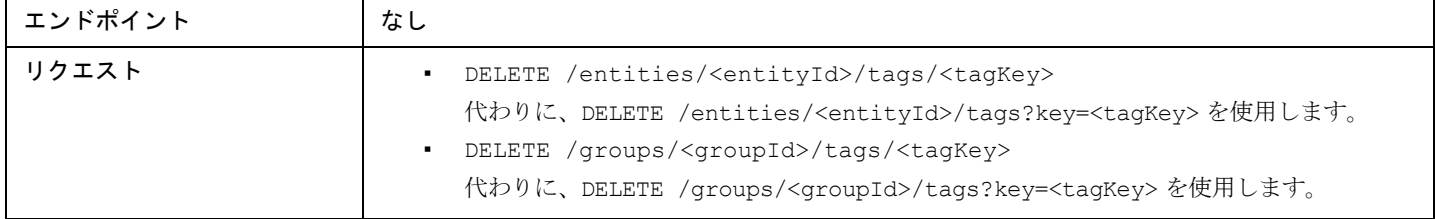

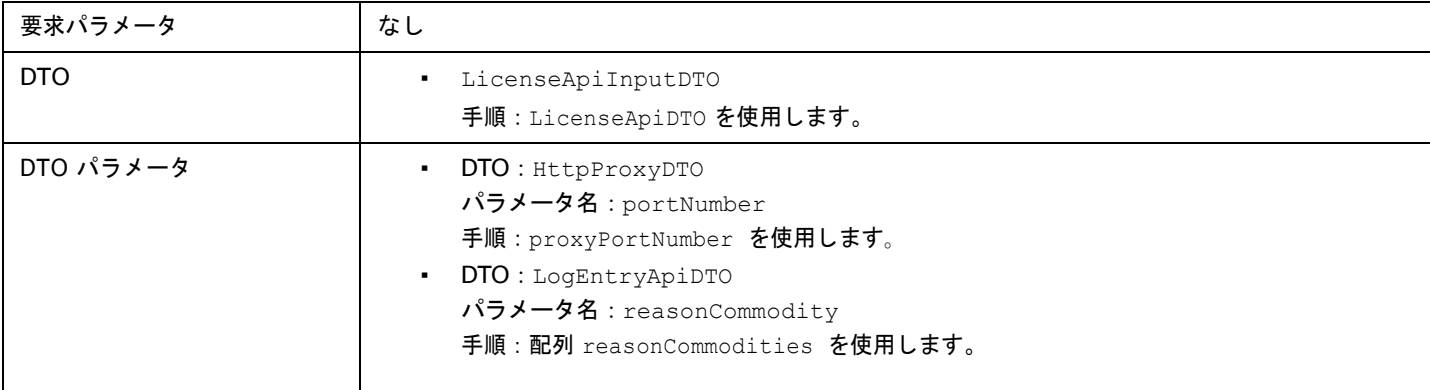

点

### **EOL**:**8.8.1**

8.8.1 リリースでは、次の廃止に関する変更が行われます。廃止機能は、廃止時点で API から削除されます。

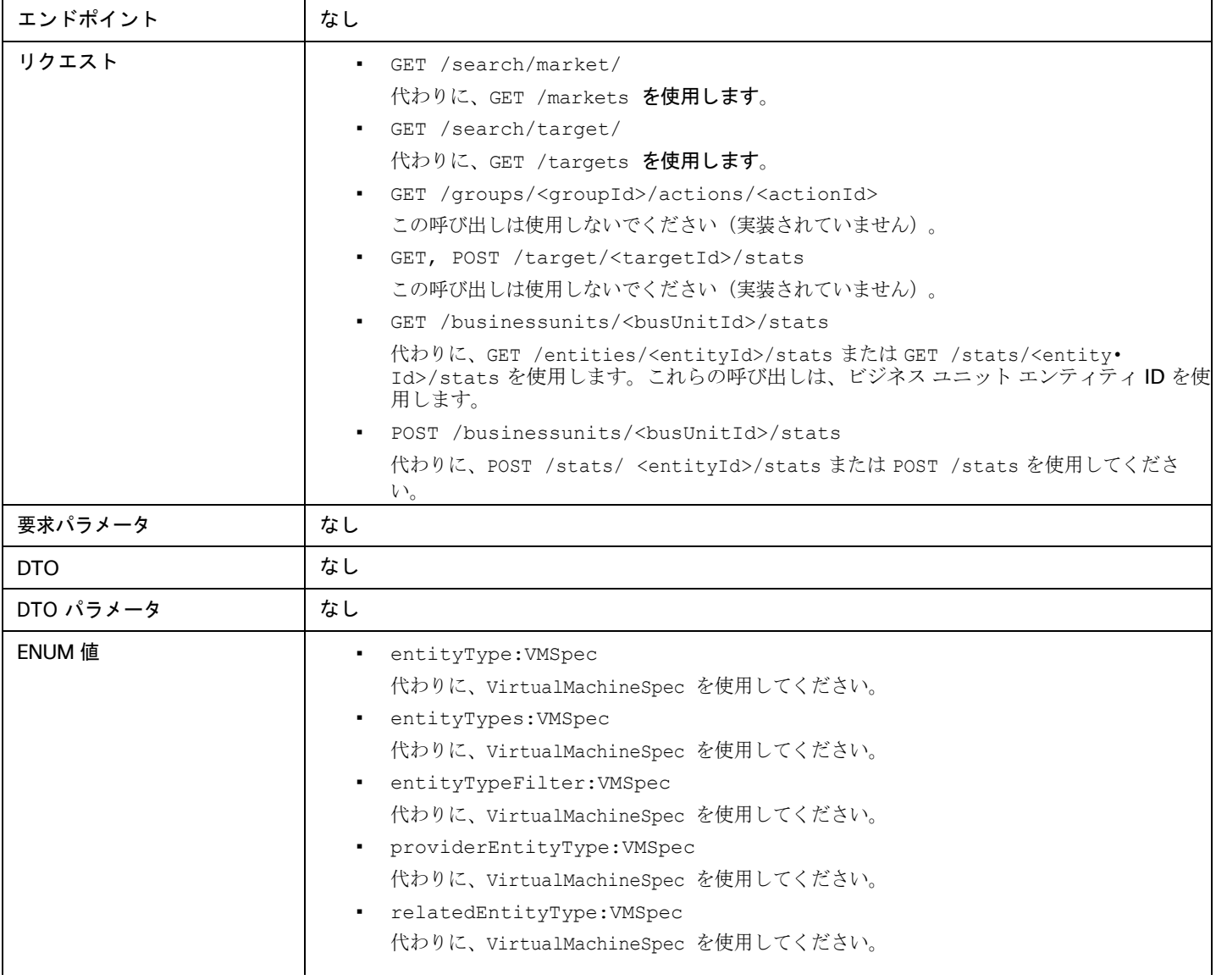

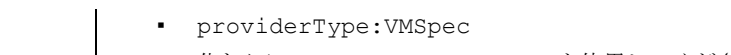

代わりに、VirtualMachineSpec を使用してください。

# API 廃止の履歴

以下のエンドポイント、リクエスト、DTO、およびパラメータは、Workload Optimization Manager API で廃止されました。サポート終 了(EOL)により、これらの変更を確定する製品バージョンが提供され、廃止項目は提供されなくなります。

### **EOL**:**8.6.1**

#### 動作の変更:

点

▪ /search リクエストから返されたデータのページネーション:

検索の場合、API は返されたデータをページネーションします。バージョン 8.6.1 以降、デフォルトのページネーション制限は 100 エントリで、最大ページネーション制限は 500 です。ページネーション制限を指定しない場合、API はデフォルトの制限 100 に設定されたページを返します。設定を行わず、検索結果に 100 を超えるエントリが含まれている場合、結果はページ分割されま す。スクリプトは、検索結果を処理するときに常にページネーションカーソルをチェックする必要があります。

Workload Optimization Manager の cr.yaml ファイルのこれらの設定を変更することができます。次のエントリを見つけます。

- apiPaginationDefaultLimit
- apiPaginationMaxLimit

8.6.1 リリースでは、次の廃止に関する変更が行われました。廃止機能は、廃止時点で API から削除されました。

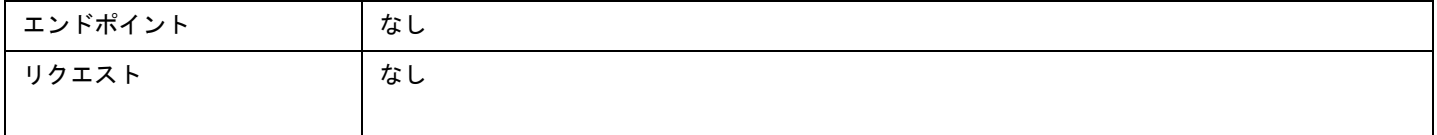

点

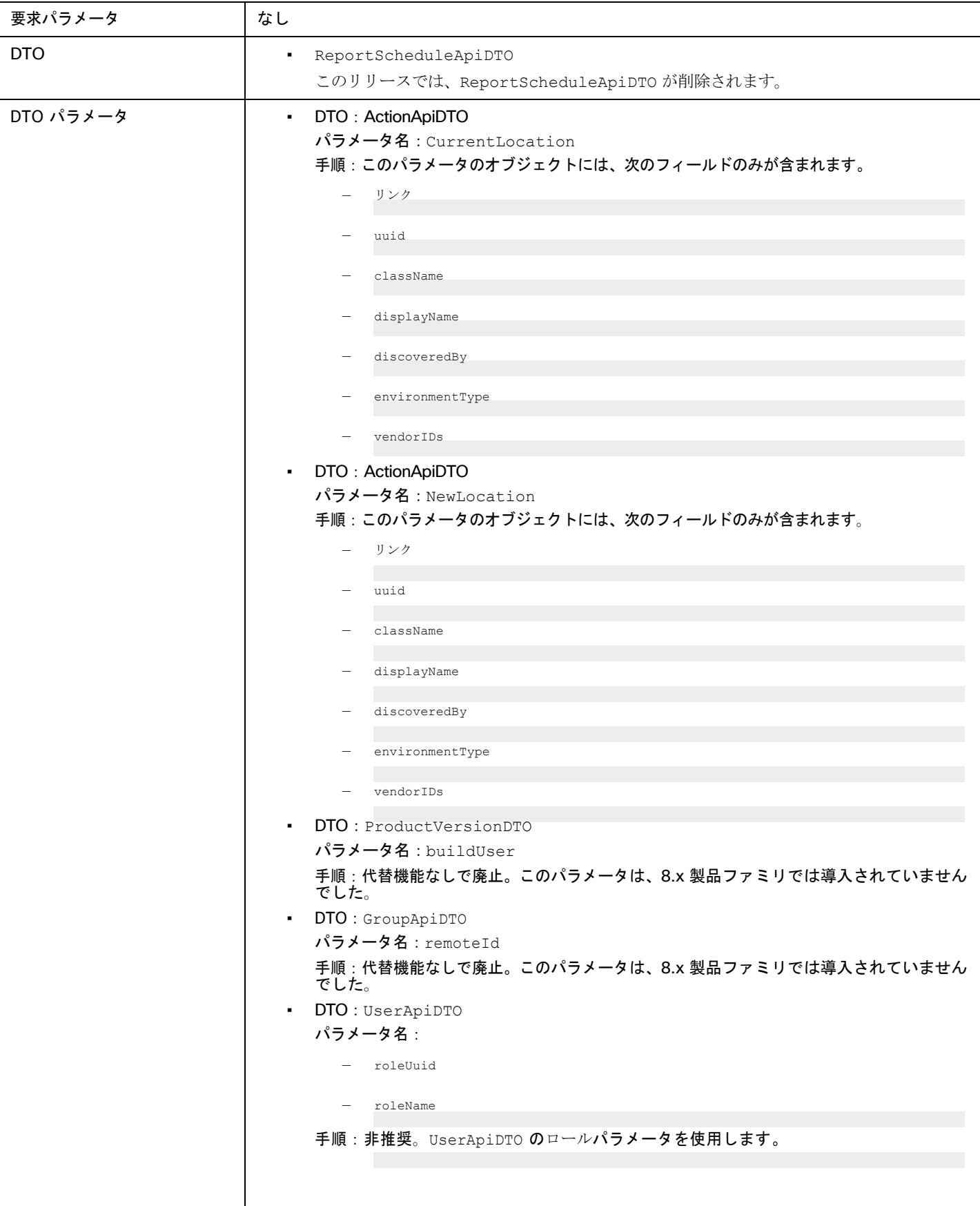

## **EOL**:**8.5.1**

#### 動作の変更:

点

- 返されたデータのページネーション 次のリクエストに対しては、デフォルトのページネーションが変更されます。
	- GET /groups
	- GET /groups/<groupId>/members
	- GET /groups/<groupId>/entities
	- GET /targets/<targetId>/entities
	- GET /tags
	- GET /tags/{tagKey}/entities

返されたデータをページネーションするには、limit、orderBy、および cursor パラメータで、API によるデータのページネーシ ョン方法を制御します。現在、これらのパラメータのいずれかを指定すると、API は返されたデータをページ分割します。これらの パラメータのいずれも指定しない場合、API は出力をページ分割せず、無制限のデータ セットを返します。

バージョン 8.5.1 以降、これらのリクエストに limit を指定しない場合、API はデータをデフォルトの制限にページネーションしま す。limit を設定せずにスクリプトでこれらのリクエストが行われる場合、スクリプトを更新して、返されたデータのページネーシ ョン カーソルを確認する必要があります。

8.5.1 リリースでは、次の廃止に関する変更が行われました。廃止機能は、廃止時点で API から削除されました。

| エンドポイント    | なし                                                                    |
|------------|-----------------------------------------------------------------------|
| リクエスト      | • リクエスト: GET /users/onetimepassword                                   |
|            | 手順:代替機能なしで廃止。これは、Workload Optimization Manager のアクティビティに<br>は必要ありません。 |
| 要求パラメータ    | なし                                                                    |
| <b>DTO</b> | なし                                                                    |
| DTO パラメータ  | なし                                                                    |

## **EOL**:**8.4.3**

8.4.3 リリースでは、次の廃止に関する変更が行われました。廃止機能は、廃止時点で API から削除されました。

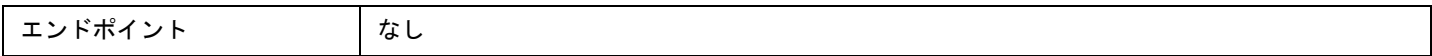

点

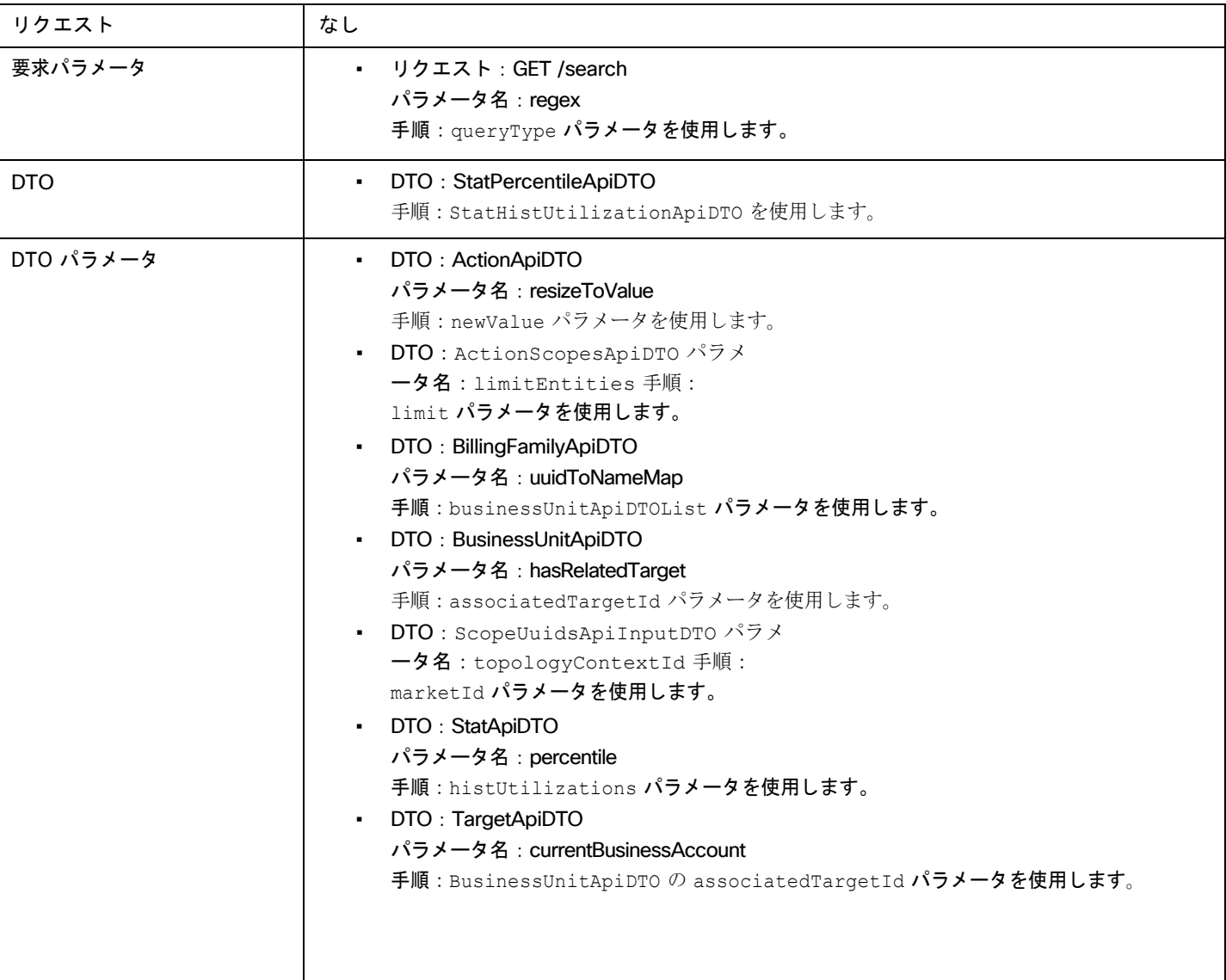

翻訳について

このドキュメントは、米国シスコ発行ドキュメントの参考和訳です。リンク情報につきましては 、日本語版掲載時点で、英語版にアップデートがあり、リンク先のページが移動/変更されている 場合がありますことをご了承ください。あくまでも参考和訳となりますので、正式な内容につい ては米国サイトのドキュメントを参照ください。